## **Audio, Microphone, and Webcam Issues in Teams**

This document is to be used with Win 10. Please be sure that you have run the latest updates and that you have downloaded the full Teams app from Teams.Microsoft.com/Download to ensure that you have the full features of Teams.

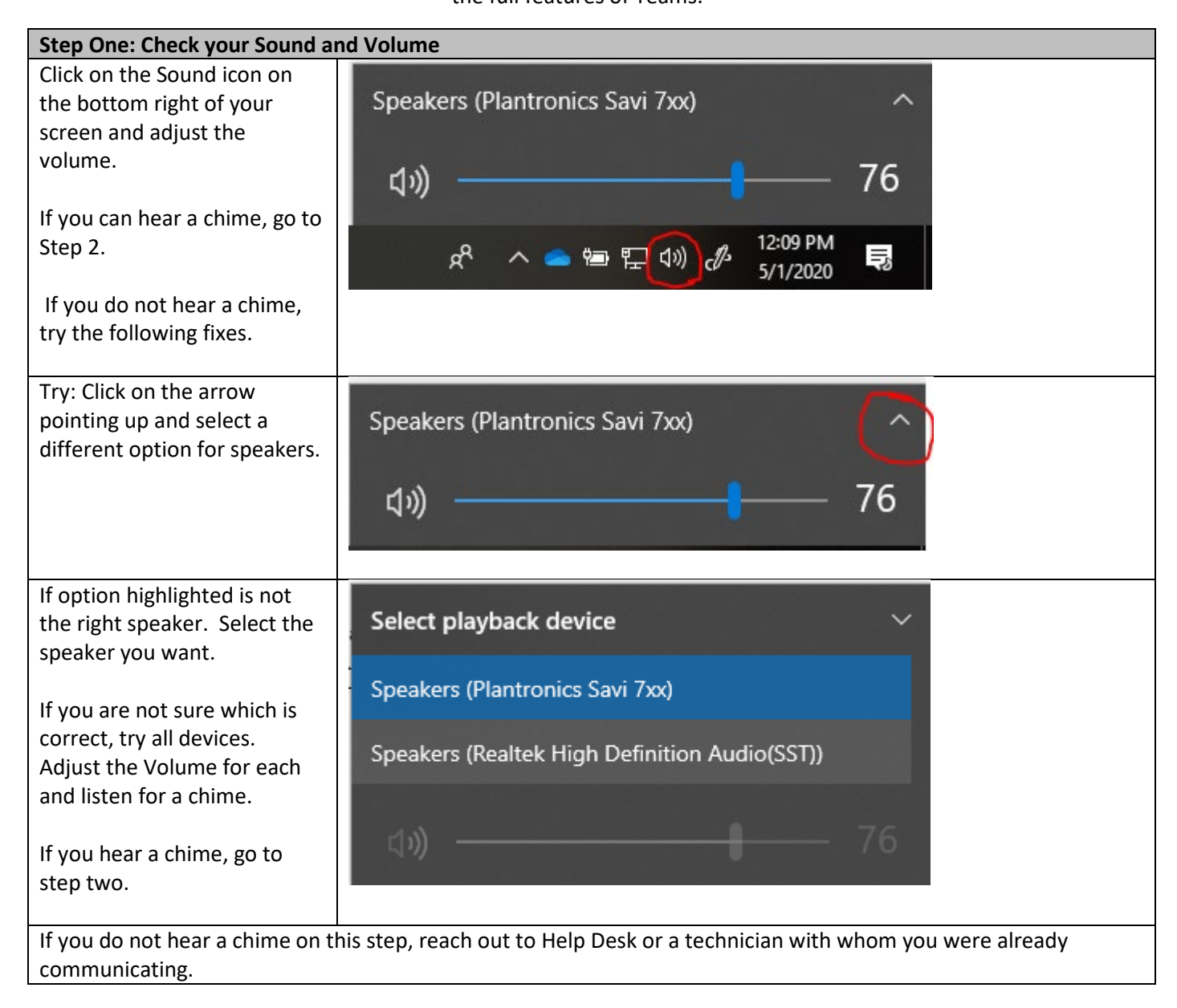

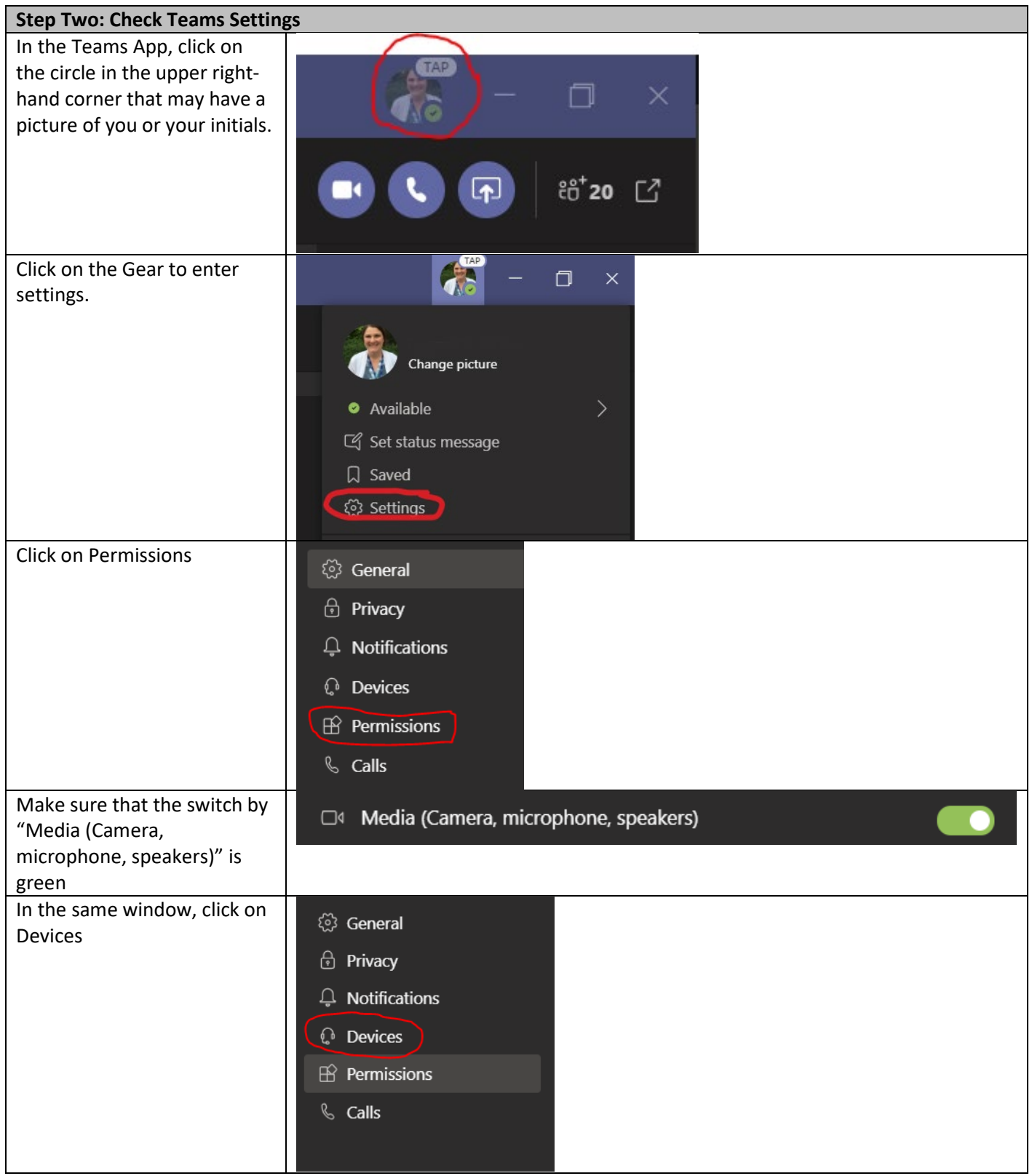

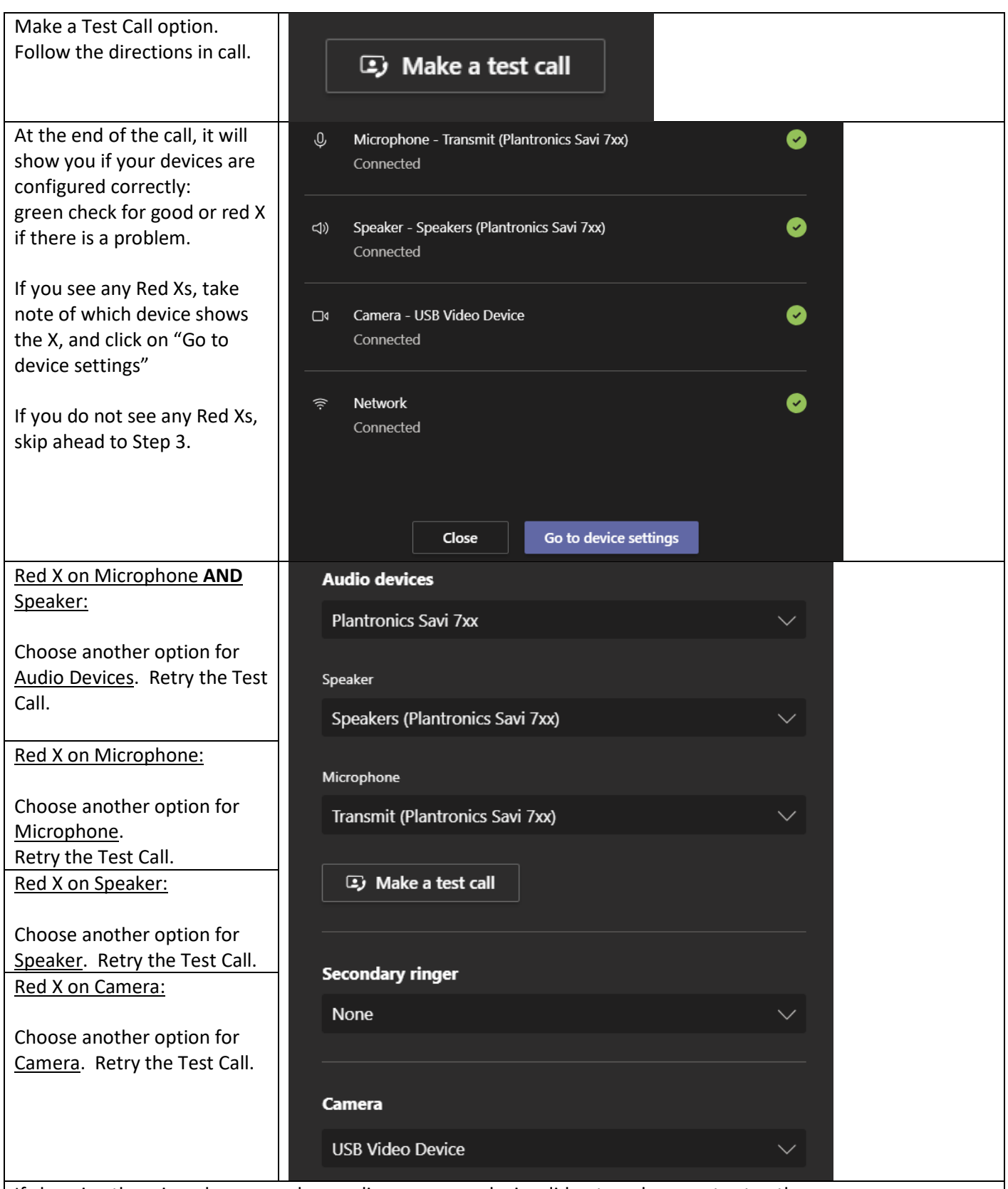

If changing the microphone, speaker, audio, or camera device did not work, go on to step three.

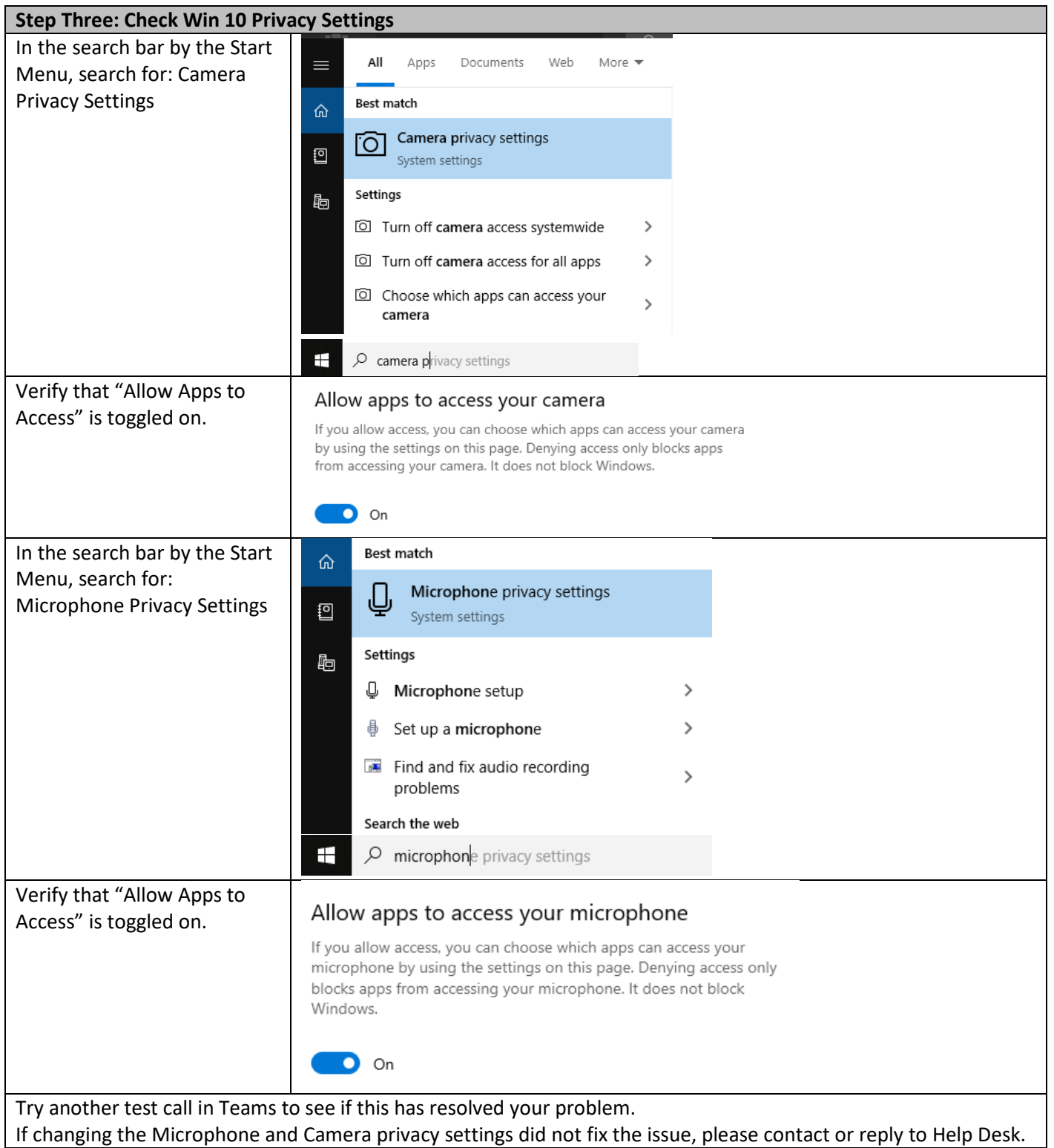